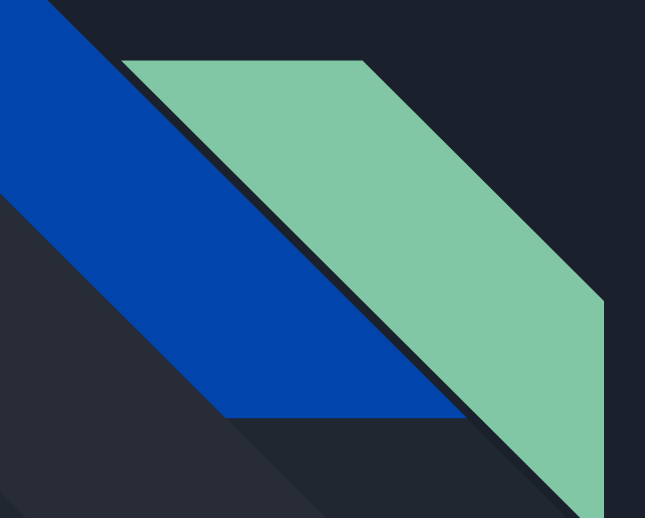

# Apache Arrow

Robin Delbos INFO5

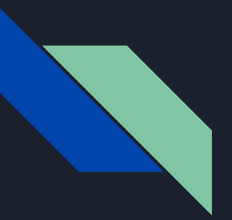

## Sommaire

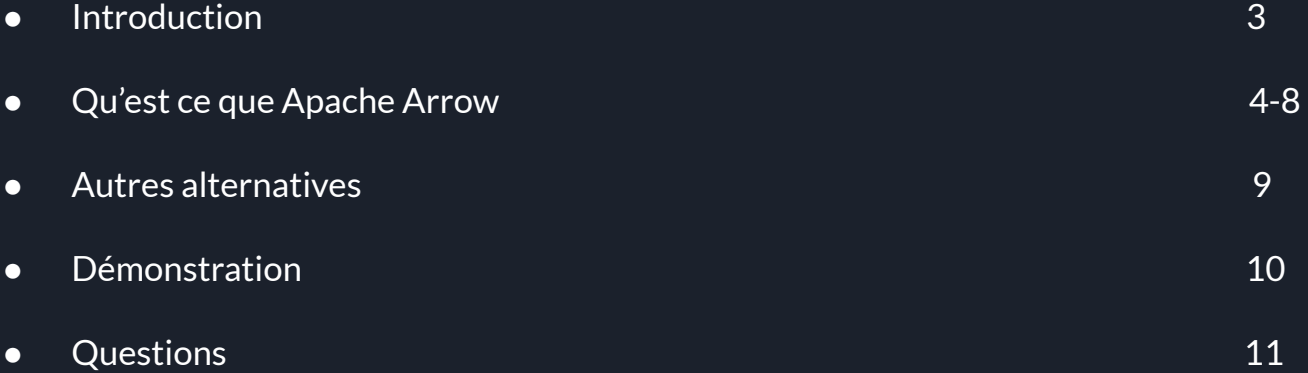

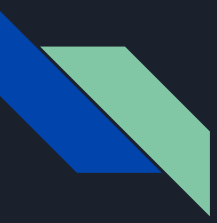

### Introduction

- Apache Arrow a été Crée en octobre 2016.
- Communauté très active (dernière version stable datant du 19 octobre).

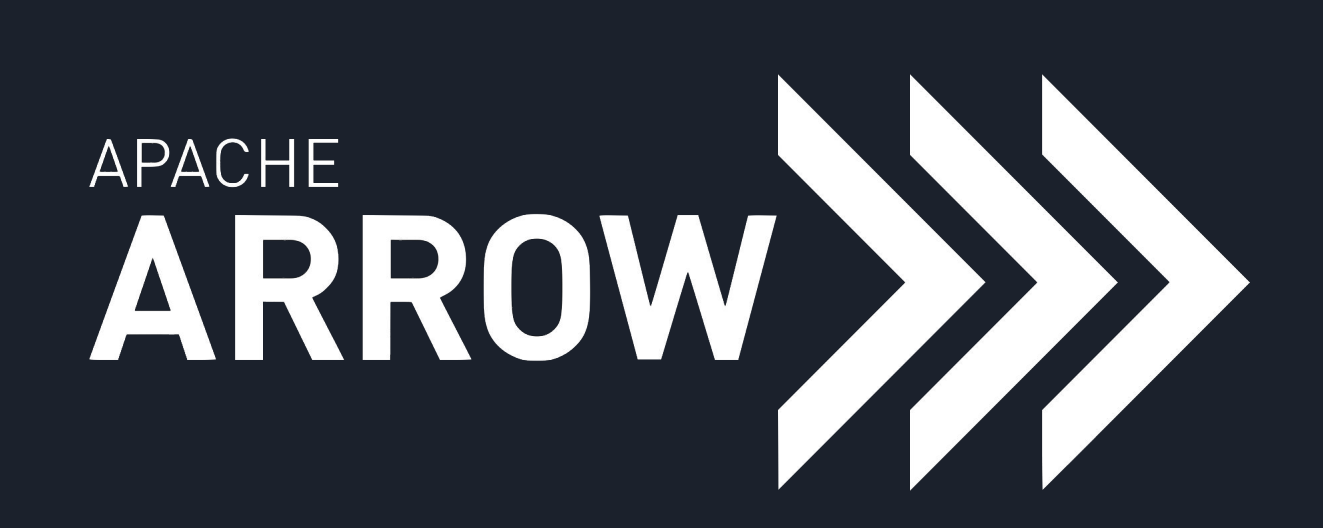

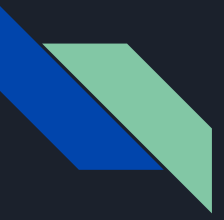

# Plusieurs bibliothèques disponibles

- C
- C++
- $\bullet$  C#
- Go
- Java
- JavaScript
- Rust
- $\bullet$  MATLAB (via la librairie C++)
- Python (via la librairie  $C++$ )
- $\bullet$  R (via la librairie C++)
- Ruby (via la librairie  $C++$ )

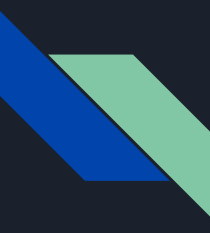

### Qu'est ce que Apache Arrow

- Apache Arrow est une plateforme de développement pour l'analyse en mémoire.
- Elle spécifie un format de mémoire en colonnes standardisé, indépendant du système ou langage.

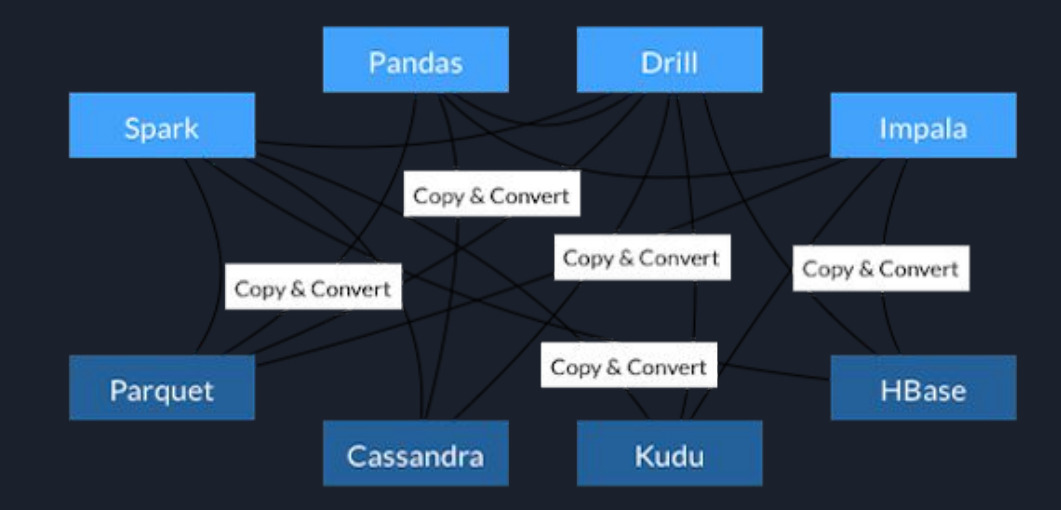

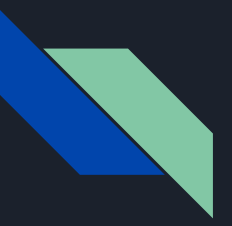

#### Avec Arrow

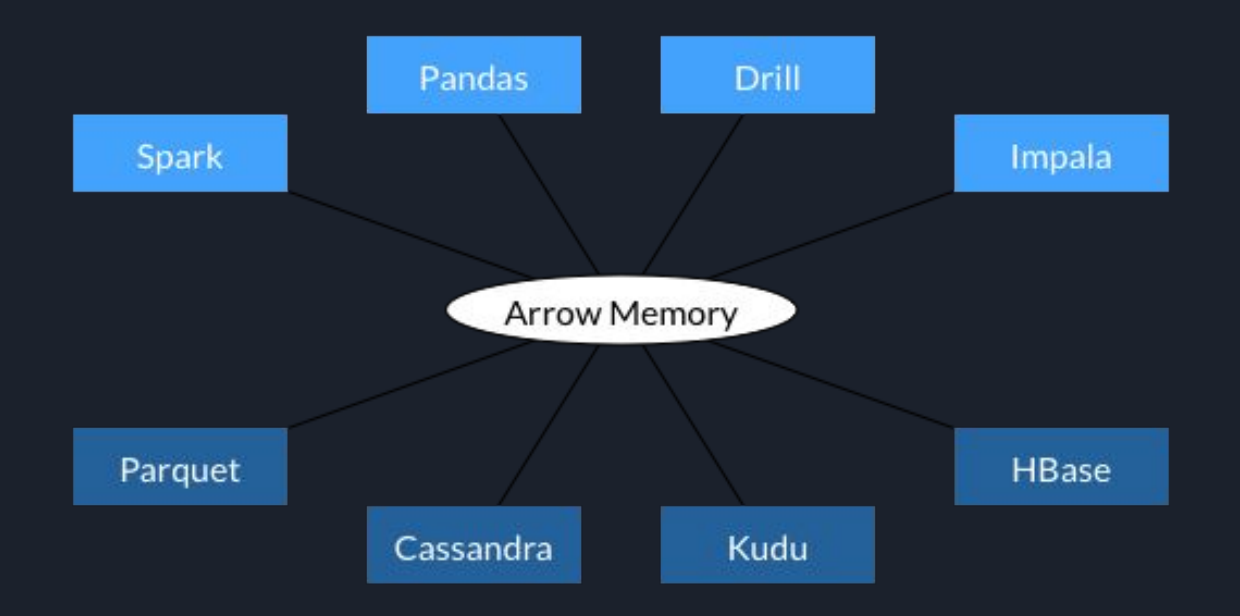

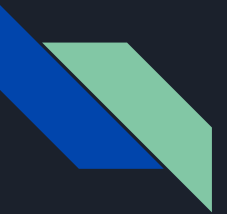

## Le format de Apache Arrow

- Format standardisé en colonne.
- Sans ce format, chaque base de données et chaque langage doit mettre en œuvre son propre format de données interne.

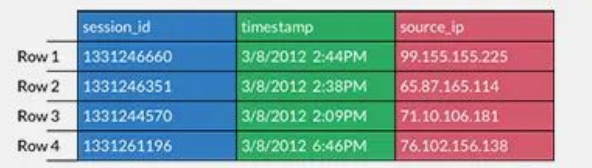

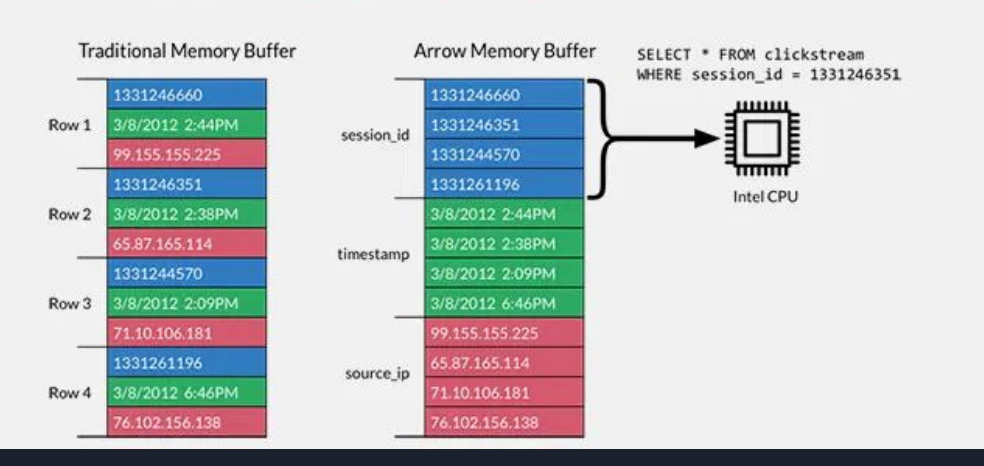

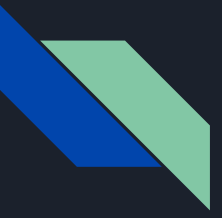

### Sans utiliser Arrow

● Le déplacement des données d'un système à l'autre implique une sérialisation et une désérialisation coûteuses.

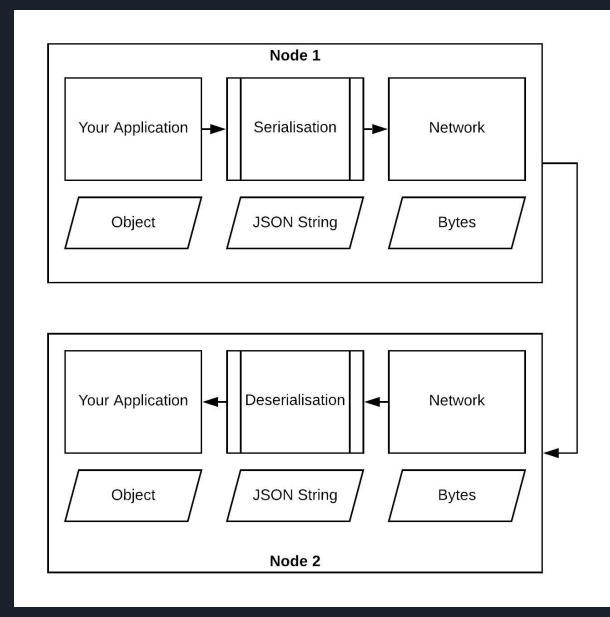

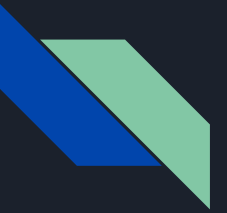

### En utilisant Arrow

- Transfert de données sans copie.
- Accès et un échange de données rapides.

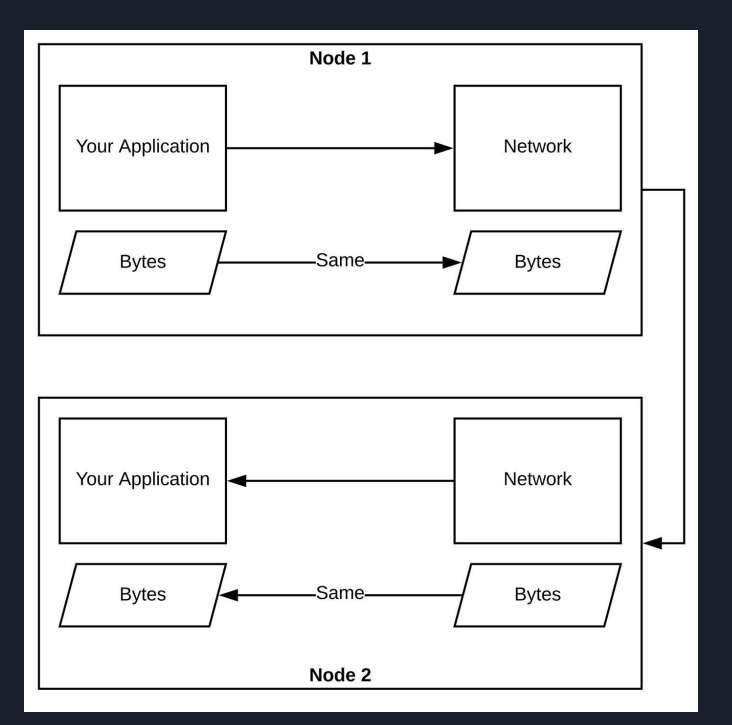

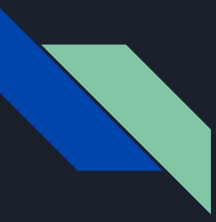

#### Autres alternatives

- Apache Parquet et Apache ORC sont des exemples populaires de formats de données en colonnes sur disque.
	- Les fichiers Parquet et ORC sont conçus pour le stockage sur disque, Arrow est conçu pour le stockage en mémoire.
- Pandas

# **Démonstration**

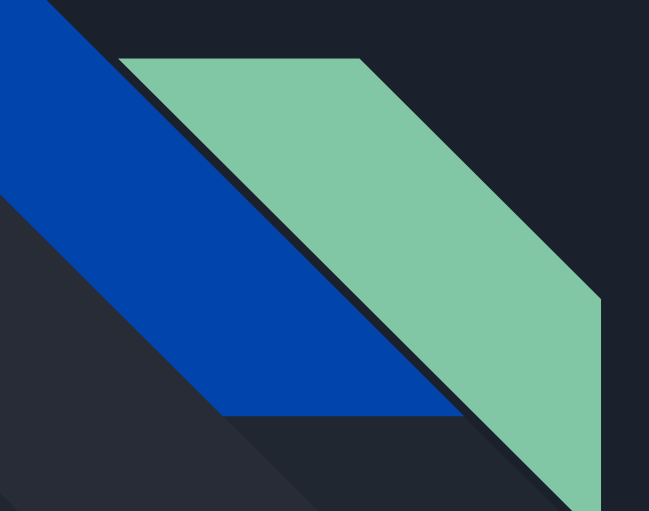

# Questions ?